## <<PHP Web >>

<<PHP Web >>

- 13 ISBN 9787302259671
- 10 ISBN 7302259674

出版时间:2011-7

页数:603

PDF

更多资源请访问:http://www.tushu007.com

## <<PHP Web >>

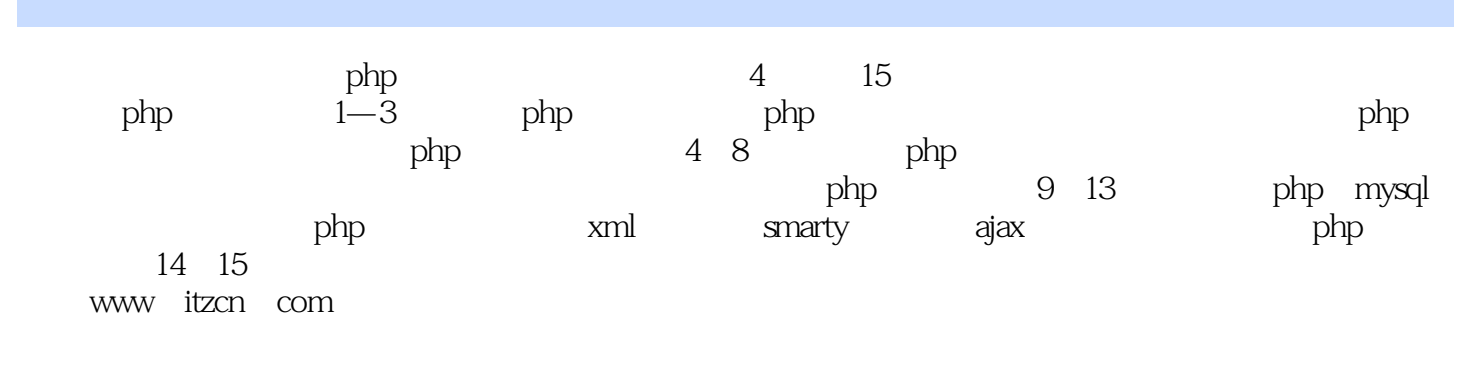

 $\mathsf{php}$  and  $\mathsf{php}$ 

 $<<$ PHP Web $>>$ 

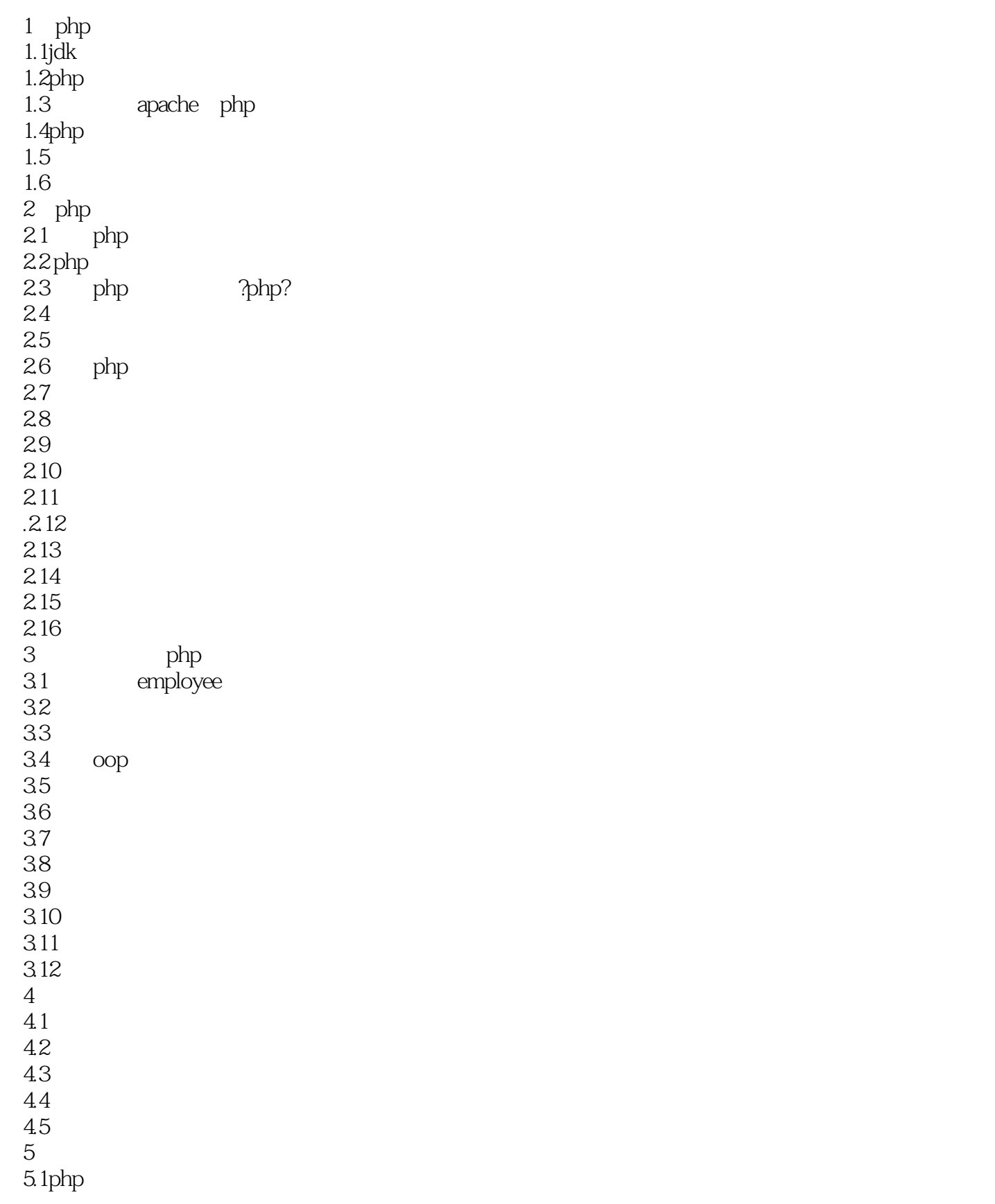

<<PHP Web >>

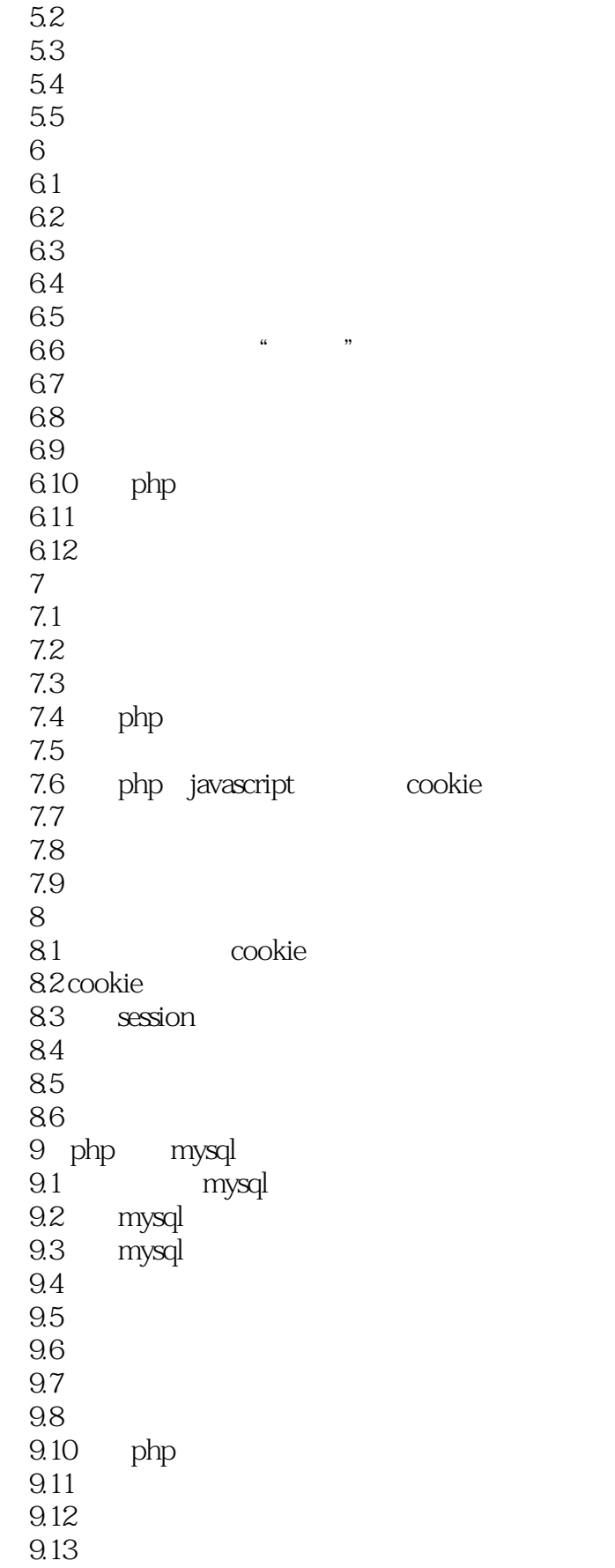

<<PHP Web >>

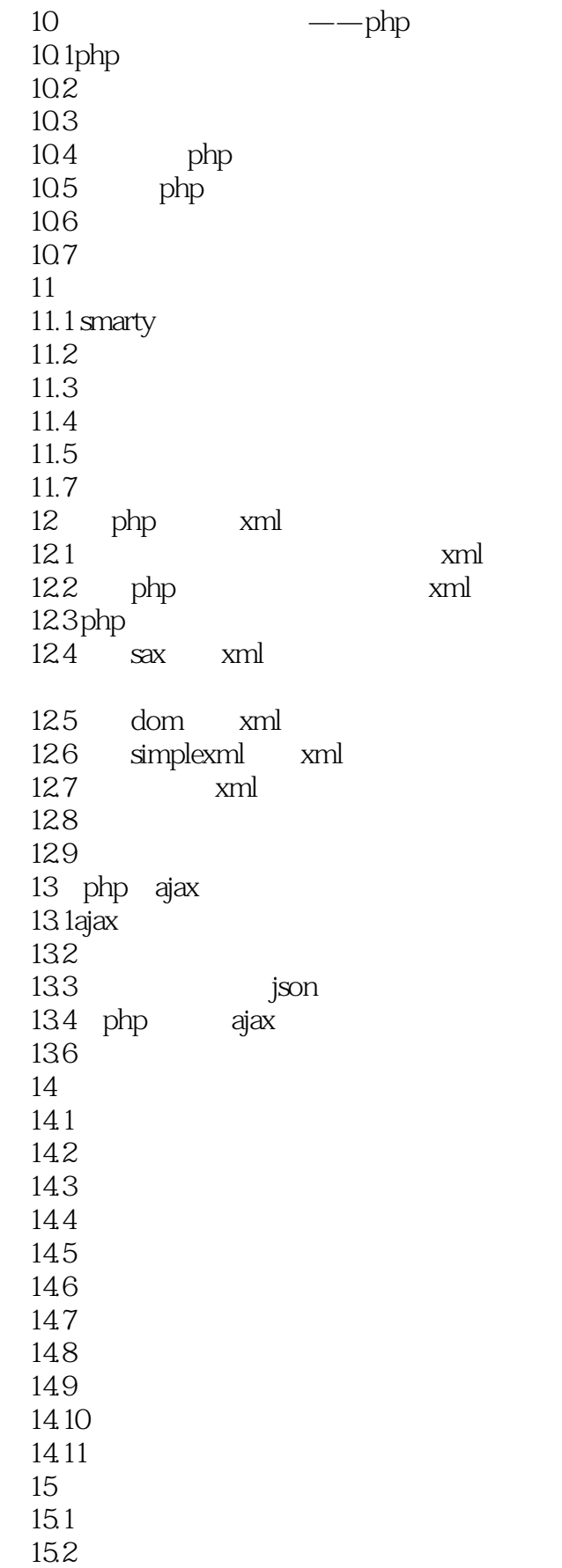

## <<PHP Web >>

15.3 15.4  $15.5$ 

15.6

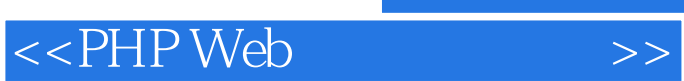

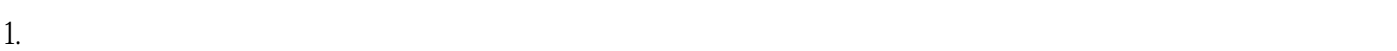

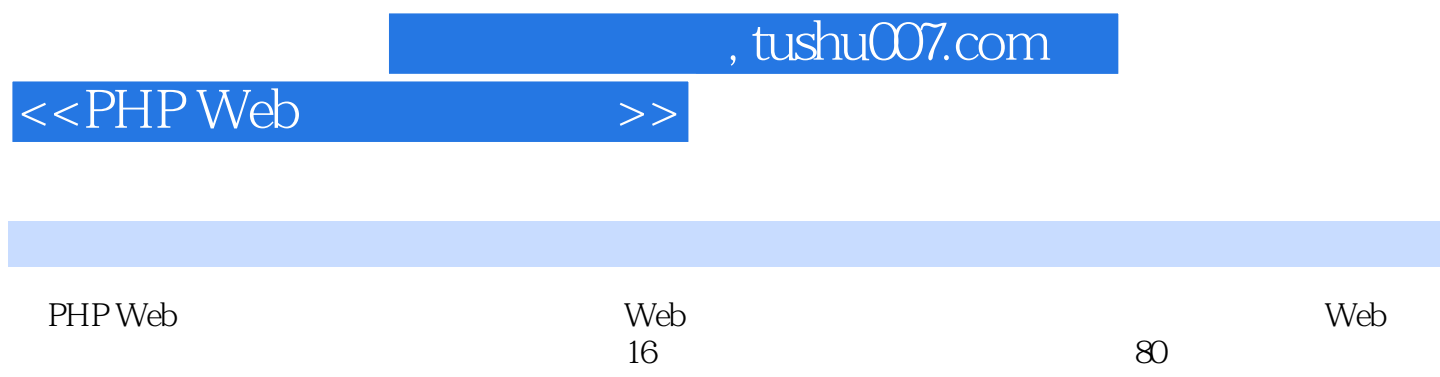

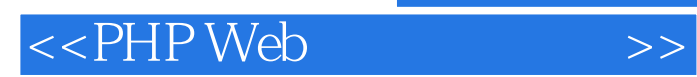

本站所提供下载的PDF图书仅提供预览和简介,请支持正版图书。

更多资源请访问:http://www.tushu007.com